# Software Development (CS2500)

Lecture 31: Abstract Classes and Methods

M.R.C. van Dongen

January 12, 2011

### **Contents**

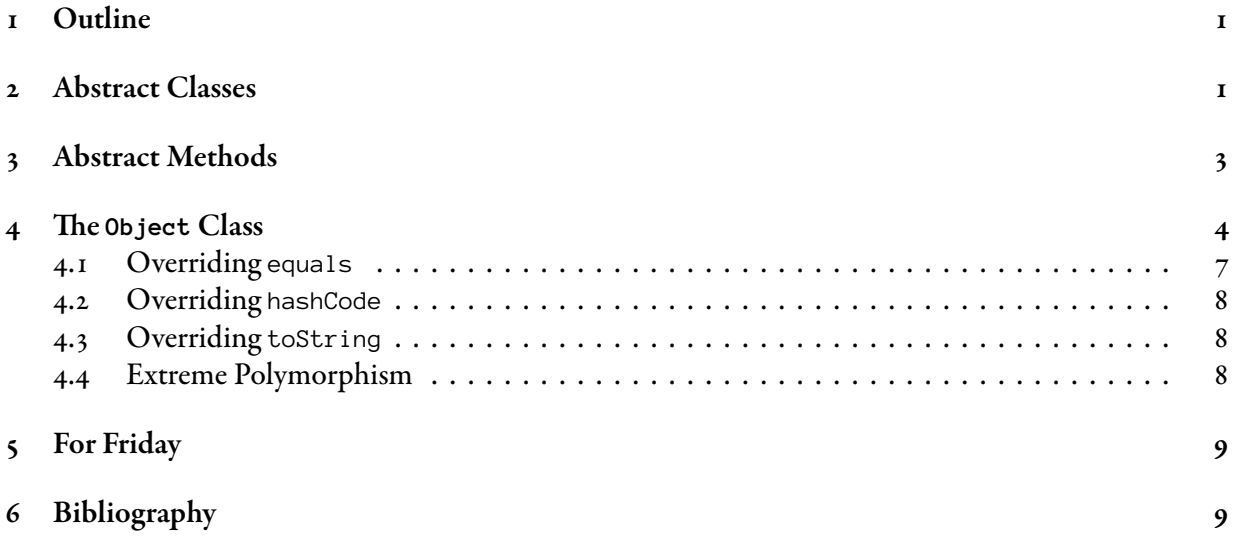

# <span id="page-0-0"></span>1 Outline

Today's lecture is about abstract classes and abstract methods. As the name suggests they give us more abstraction. In addition, they give us more flexibility.

# <span id="page-0-1"></span>2 Abstract Classes

Again consider the design of our Animal class hierarchy. For ease of reference it is depicted in Figure [1.](#page-1-0) We can write Hippo hippo = new Hippo() and Cat cat = new Cat(). Using polymorphism we can even write Animal cat = new Cat(). After all, Cat extends Feline, and Feline extends Animal, so Cat

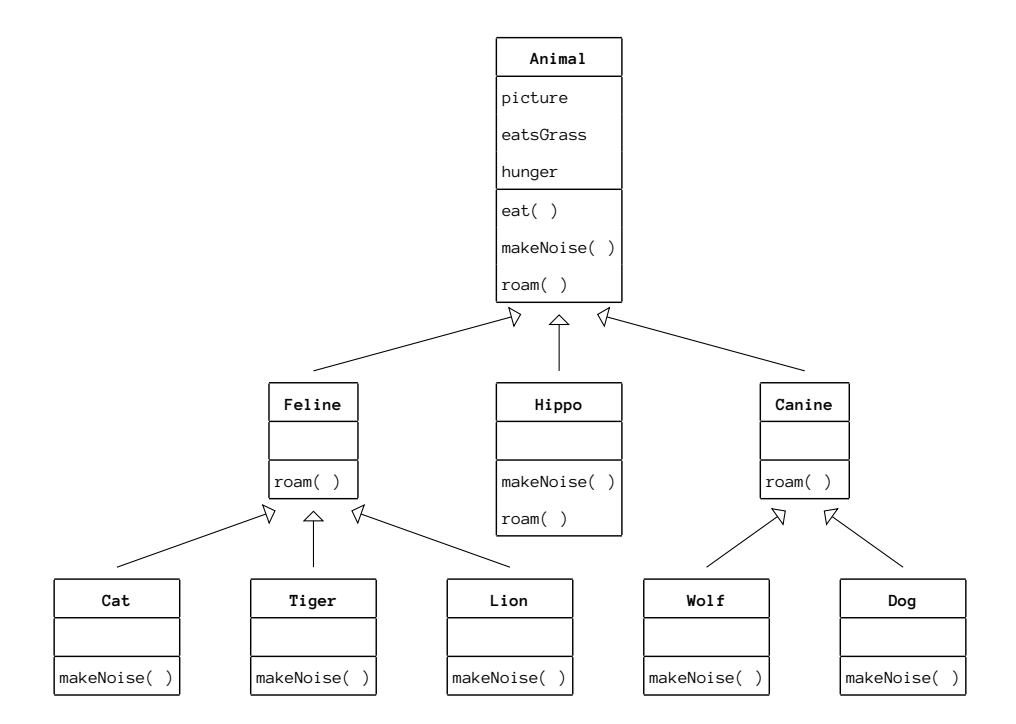

<span id="page-1-0"></span>Figure 1: The Animal class hierarchy

is a subclass of Animal. Since Cat is a subclass of Animal, the substitution principle tells us that we may use a Cat where an Animal is expected: a Cat isa Animal.

We're even allowed to write Animal animal = new Animal( ), but what kind of object is that supposed to give us? Arguably Animal animal = new Animal( ) does not make any sense.

The Animal class serves only two purposes:

- We need it for inheritance, so we can share common code, and define a common protocol for Animals.
- We need it for polymorphism, so we can write code that will still work if we add subclasses.

We never intended the Animal class to be instantiated. We want Cat and Dog objects, but not Animal objects. Fortunately, there's a magic spell which prevents a class from ever being instantiated.

Java

```
public abstract class Animal {
    …
}
```
The keyword abstract prevents a class from being instantiated. You write it before the word <code>class</code> and the name of the class in the class definition. When a class "becomes" abstract javac won't let you instantiate it. So if Animal is abstract the following gives you a compile-time error.

```
Animal animal = new Animal( ); Don't Try this at Home
```
Needless to say, subclasses can be abstract too.

```
public abstract class Canine extends Animal {
    …
}
```
A class is called *abstract* if it's defined with the keyword abstract. A class is called *concrete* if it is not abstract.

Java

Java

Java

You can still use abstract type reference variables. This is useful for polymorphism.

```
Dog dog = new Dog();
Cat cat = new Cat( );
Animal animal = dog;
animal = cat;
```
But, you can only instantiate concrete classes.

```
Cat cat = new Cat( );
Animal dog = new Dog();
```
Instantiating an *array* of a concrete base class type is also allowed.

```
Animal[] animals = new Animal[ 3 ];
```
This is allowed because the result is a reference to an Array object.

### <span id="page-2-0"></span>3 Abstract Methods

Java also has *abstract methods*. Abstract methods are defined in abstract classes, they are defined with the keyword abstract, and they have no body. The following is an example.

```
public abstract void roam( ); \qquad \qquad
```
As you can see from the example, a semi-colon is written where you usually have a body.

Abstract classes must be *extended*. Abstract methods must be *overridden*. Abstract methods still let you define (part of) a common protocol. The advantage is that they let you do this without having to implement default behaviour.

Abstract methods have no body. They only occur in abstract classes. They have no default behaviour. Still, subclasses need abstract method behaviour as part of a common protocol. Therefore, you have to *implement* the abstract method. Here, *implementing the abstract method* means providing the method's body. Every abstract method should be implemented somewhere "along" every path leading from the abstract class to the concrete subclasses. This may mean implementing the abstract method in an abstract subclass. Of course, a method may be overridden, and overridden, …. All abstract methods must be implemented somewhere.

You implement a method just like you override the method. So, if you have an abstract method makeNoise as follows.

```
public abstract class Animal {
    public abstract void makeNoise( );
}
```
Then you implement is as follows:

```
public class Dog extends Animal {
    @Override
    public void makeNoise( ) { … }
}
```
Each abstract method should be implemented somewhere along each path leading from the abstract class, which defines the method, to some concrete subclass. To see how this works, again consider Figure [1.](#page-1-0) Let's assume the methods roam() and makeNoise() are abstract methods in the abstract class Animal. Furthermore, let's assume the Feline and Canine classes are abstract. There are six concrete classes: Cat, Tiger, Lion, Hippo, Dog, and Wolf. For each concrete class, the two abstract methods should be implemented along the path from the abstract class to the concrete class.

- Let's first look at the method makeNoise(). In our original design we implemented the method in the concrete classes. Let's do th same here. Clearly, the method is implemented along each path leading from the abstract class to some concrete class.
- Next let's look at the method roam(). In our original design we implemented this method in the concrete Hippo class and the classes Feline and Canine, which are now abstract. Again let's do the same here. With this choice, which happens to be different, the method is also implemented along any path leading from the Animal class to some concrete class.

### <span id="page-3-0"></span>4 The Object Class

Let's assume we want to implement our own ArrayList class for storing Dog object references. For simplicity we'll store at most  $\zeta$  Dog references. The following is a possible implementation.

Java

Java

```
public class DogList {
    private final Dog[] dogs = new Dog[ 5 ];
    private int size = 0;
    public void add( Dog dog ) {
        if (size < dogs.length) {
            dogs[ size ++ ] = dog;}
    }
    public Dog get( int index ) {
        return ((0 \leq index) \& (index \leq size))? dogs[ index ] : null;
    }
}
```
The class works fine, but it is not very flexible: we can only add and get Dog object references. If we want to store Cat object references as well then we need to exploit polymorphism and implement the array as an array of a common supertype of Cat and Dog. The Animal class seems exactly what we're looking for.

Java

Java

```
public class AnimalList {
    private final Animal[] animals = new Animal[ 5 ];
    private int size = 0;
    public void add( Animal animal ) {
        if (size < animals.length) {
            animals[ size ++ ] = animal;}
    }
    public Animal get( int index ) {
        return ((0 \leq index) \& (index \leq size))? animals[ index ] : null;
    }
}
```
Using our Animal class we can now write the following.

```
public class AnimalApplication {
    public static void main( String[] args ) {
        AnimalList list = new AnimalList( );
        list.add( new Dog( ) );
        list.add( new Cat( ) );
        list.add( new Dog( ) );
        list.get( 0 ).makeNoise( ); // Arf. Arf.
        list.get( 1 ).makeNoise( ); // Mew. Mew.
        list.get( 2 ).makeNoise( ); // Arf. Arf.
    }
}
```
Wow, this class works great, but again it is not very flexible: this time we can only add and get Animals object references (including object references from subclasses of the Animal class. You get the drift. If we need a class to store and retrieve *any* object reference we need a class which is at the top of the object class hierarchy. The class we are looking for is the Object class.

Java

Every class in Java extends the Object class. If we use an ArrayList, then we can store/retrieve any kind of object. The following are some of the instance methods which are provided by the  $ArrayList$ class.

- boolean remove( Object elem )
- int indexOf( Object elem )
- Object get( int index )
- boolean add( Object elem )

Many of the types of  $ArrayList$  methods use the ultimately polymorphic type  $Ob$  ject. This gives us ultimate flexibility. (But see further on.)

We've already studied some of this, but it's good to have another look at what's defined in the 0b ject class. The following are three important methods.

**int hashCode( )**: Returns the object's hashcode. An object's hashcode is a number which is associated with the object. An Object instance's hashcode is guaranteed to be unique, but it is possible to override the hashCode method and change this. Hashcodes have many important applications. More about that in another lecture.

**boolean equals( Object that )**: Returns true if and only if the object is equal to that.

**String toString( )**: Returns a String representation of the object.

It is strongly recommended that you override these methods.

#### <span id="page-6-0"></span>4.1 Overriding **equals**

Overriding equals makes it easier to compare objects. It allows you to perform a proper *deep* object comparison.

- Shallow comparison: A *shallow* comparison is for comparing object identity (by object reference value). Shallow comparison is carried out using ==. Shallow comparison only returns true if two object references reference the same object.
- Deep comparison: A *deep* comparison is for comparing objects by the values of their relevant attributes. A deep comparison is carried out with equals. A deep comparison only returns true if two object references reference two objects which represent the same "notion".

Shallow comparisons are quick, whereas deep comparisons take more time.

The following may explain why it may be useful to implement equa1s in a different way than the value which is returned by this  $=$  that. After all, for most applications two numbers are the same if they have the same value.

Java

```
public class IntModTwo {
   private boolean isEven;
   public Number( boolean even ) {
       isEven = even;}
   public void increment( ) {
       isEven = !isEven;
   }
   @Override
   public boolean equals( Object that ) {
      return (that instanceof IntModTwo)
                 && this.isEven == that.isEven;
   }
   @Override
   public String toString( ) {
      return (isEven ? "0" : "1");
   }
}
```
There is one new ingredient in this example: instanceof. As you may have already guessed from the name, A instance of B is true if and only if the instance A is an instance of class B. So, Dog instance of Animal and Animal instanceof Animal are true, but Animal instanceof Dog is not. However, if  $A$  is equal to null then  $A$  instance f  $B$  will always give you false.

You should only override equa1s if it makes sense. Specifically, you should always obey the *contract* for equals  $[\text{Bloch}, 2008, \text{Item } 8]$ . The contract for equals is that it should define an equivalence class. This means that the following should be true for all object references 01, 02, and 03 such that 01  $\pm$ null and  $o2$  != null:

Reflexivity: o1.equals( o1 ).

Symmetry: If o1.equals( o2 ) then o2.equals( o1 ).

Transitivity: If o1.equals( o2 ) and o2.equals( o3 ) then o1.equals( o3 ).

Consistency: o1.equals( o3 ) should always return the same. (Unless the state of the referenced objects changes.)

"Sense": o1.equals( null ) should return false.

Many classes rely on this contract. If you fail to implement it correctly your application may fail.

#### <span id="page-7-0"></span>4.2 Overriding **hashCode**

Always override hashCode when you override equals [\[Bloch, 2008,](#page-8-2) Item 9]. The following is the general contract:

- The general rule is that if the state for the computation of equals does not change then the hashcode also shouldn't change.
- Two object references which are deeply equal should have the same hashcode.
- Note that it is allowed to have two object references with the same hashcode which are not deeply equal.

In short you should only let the hashcode depend on the attributes which are needed for the computation of equals.

#### <span id="page-7-1"></span>4.3 Overriding **toString**

Always override toString [\[Bloch, 2008,](#page-8-2) Item 10]. A good overriding implementation of toString makes your class a nicer one. Include *all* interesting information in the result. The result should be self-explanatory.

#### <span id="page-7-2"></span>4.4 Extreme Polymorphism

There is a tradeoff between making your class as polymorphic as possible and the safety you get from the type system. Using polymorphic reference variables should be easy and safe. Avoid using polymorphic Object reference variables if you can. Using them is not always easy. Using them is not always safe. Instead, try using polymorphic reference variables from as specific a class as possible. Using them is easier. Using them is safer.

The following shows why using polymorphic non-Object reference variables is usually easier. In the example which follows shortly, we add things to and get things from a list of type ArrayList<Object>. With this list we can add object references of any type. However, when we want to get object references from the list it gets complicated.

In the example, our first complication is that we need to cast the Object reference to a Dog reference as the compiler isn't aware of the types of the actual instances which are referenced by the things in the list. This makes using the list awkward.

Our second complication is that we may write programs which are fine at compile time but which fail at runtime. For example, the call list.get( 2 ) returns is a House reference. When the program is run, casting the House reference to a Dog reference will cause the program to halt with an exception.

```
Dog dog1 = new Dog( );
Object dog2 = new Dog();
House house = new House( );
ArrayList dogList = new ArrayList( );
dogList.add( dog1 ); // Grand: Dog is subtype of Object.
dogList.add( dog2 ); \sqrt{ } Grand: This is an Object reference.
dogList.add( house ); // Grand: House is subtype of Object.
dog1 = (Dog)dogList.get( 0 ); // We need the cast.
dog1.makeNoise( ); // Arf. Arf.
dog1 = (Dog)dogList.get( 1 ); // We need the cast.
dog1.makeNoise( ); // Arf. Arf.
dog1 = (Dog)dogList.get( 2 ); // Compiler allows it but runtime exception.
dog1.makeNoise( ); // We don't even get here.
                                                                                                   Don't Try this at Home
```
If we use an ArrayList<Dog> for our list then several things change. First we're not allowed to add the Object and House object references to the list. (The compiler doesn't know that dog2 is actually referencing a Dog object at the moment of the call dogList.add( dog2 ). All it looks at is the type of the reference variable.) Second, we no longer need casts to get object references from the list. Finally, we can be sure that whatever comes from the list is a Dog reference. In effect using a restricted type for our polymorphic reference variable made it easier to write this version of the program. In addition it allowed the compiler to disallow certain kinds of statements which were not safe.

Don't Try this at Home

```
Dog dog1 = new Dog( );
Object dog2 = new Dog( );
House house = new House();
ArrayList<Dog> dogList = new ArrayList<Dog>( );
dogList.add(dog1); // Grand: Dog is subtype of Dog.
// dogList.add( dog2 ); // Not allowed: Object doesn't extend Dog
// dogList.add( house ); // Not allowed: House doesn't extend Dog
dog1 = dogList.get( 0 ); // We no longer need the cast.
dog1.makeNoise( ); // Arf. Arf.
```
# <span id="page-8-0"></span>5 For Friday

Study the lecture notes, and study Pages 197–216.

# <span id="page-8-1"></span>6 Bibliography

### References

<span id="page-8-2"></span>[Bloch, 2008] Joshua Bloch. *Effective Java*. Addison–Wesley, 2008.